# How to use InTouch with DVP28SV11R/T + DVPEN01-SL

In this technical note, we cover the following topics.

- 1. How to connect DVP28SV and EN01
- 2. How to setup InTouch communication with DVP28SV by EN01
- 3. How to setup InTouch communication with DVP28SV by RS-485

## 1. How to connect DVP28SV and EN01

- 1-1. Plug EN01 to 28SV left side.

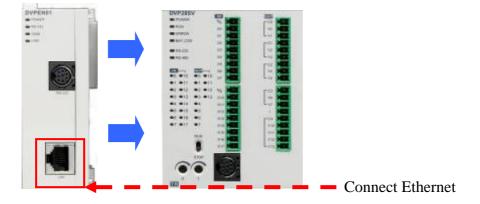

1-3. Open WPLSoft to configure EN01

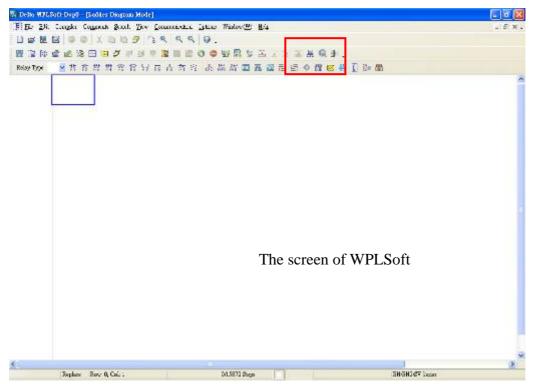

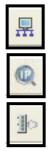

: Looking for EN01 module via broadcasting.

: Looking for EN01 module via indicating IP address.

: Configuring EN01 via RS-232.(Doesn't need to connect to Ethernet)

- 1-4. There is two way to search EN01 via Ethernet.
- Broadcast:

If this is the first time you connect EN01 to Ethernet and have no idea what's its IP address, then you can use "broadcast" to look for EN01 in the network.

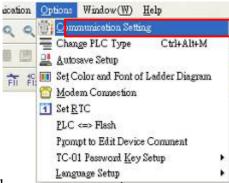

Choosing option — communication setting" to set PLC communication port.

| Type               | RS232 -           |                           |
|--------------------|-------------------|---------------------------|
| Protocol           | RS232<br>USB      |                           |
| COM Port           | Ethemet           | <ul> <li>ASCII</li> </ul> |
| Data Length        | 7 .               | C RTU                     |
| Parity             | Even              |                           |
| Stop Bits          | 1 -               | Auto-Detect               |
| Baud Rate          | 9600 💌            |                           |
| Station Address    | 0 ÷               | Default                   |
| Baudrate Setting   | Decided by        |                           |
| Setup Respondin    | g Time            |                           |
| Times of Auto-re   | try               | 3 2                       |
| Time Interval of A | Auto-retry (sec.) | 3 -                       |

Set "Ethernet" as your communication port.

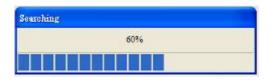

Press "Broadcast" button, then WPLSoft will start to search EN01 in the network.

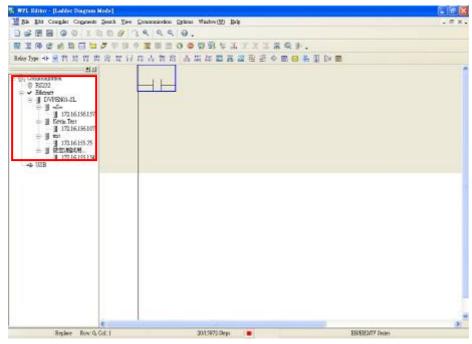

If success, the left window will show all EN01 modules in the network.

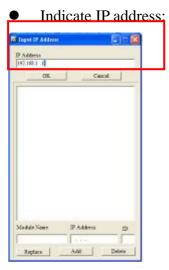

Press "IP search" button, then the input IP address window will pop out. User can type IP address in the upper space.

If success, the result will be just like the broadcast.

- 1-5. How to configure EN01.
- Double click the module in the left window.
- The configuration window will be pop out.

| Module<br>DVPEN01-SL                                            | Module Name<br>Module Language                                          | kisk<br>English -                                                         |
|-----------------------------------------------------------------|-------------------------------------------------------------------------|---------------------------------------------------------------------------|
| IP Address<br>172.16.155.75<br>MAC Address<br>00:18:23:10:00:13 | F Enable MODBUS T                                                       | CP IP 2                                                                   |
| Firmware Version<br>0.1<br>Lock Status                          | ☞ Enable Time Server<br>□ Start Destight Servic                         |                                                                           |
| Grand Contracts                                                 | Time Server                                                             | 0. 0. 0. 0                                                                |
| The second                                                      | Time Zone                                                               | Gd4T-08:00)Taipei                                                         |
| tere is the basic setting, in                                   | -<br>clude the module name and NT<br>ad for occurations the different 3 | 'P related parameters.<br>DVPEN01 SLs. User can type what ever they want. |

- (1). The basic information of EN01, includes IP address, MAC address, firmware version and so on.
- (2). Module name and language. (user define)
- ③. Option of EN01.

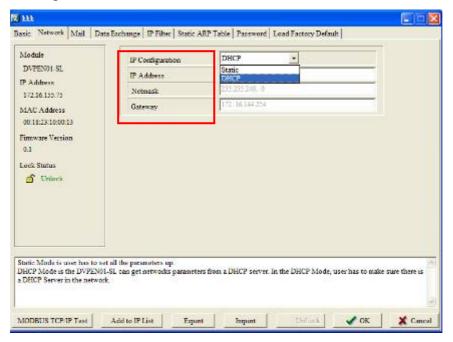

Network setting –IP configuration (Static/DHCP), IP address, Netmask, Gateway.

## 2. How to setup InTouch communication with DVP28SV by EN01

2-1. Wonderware's InTouch software works with the Wonderware MODBUS Ethernet I/O Server (MBENET) to communicate with EN01. The MBENET server supports all devices that support the MODBUS TCP protocol. Make sure that MBENET has been installed before running InTouch. Run the MENET server by

opening Start →All Programs → Wonderware FactorySuite →IO Servers → Modicon MODBUS Ethernet.

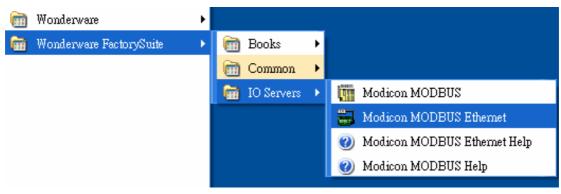

2-2. Select **Topic Definition** in the **Configure** menu and create a new topic of I/O server

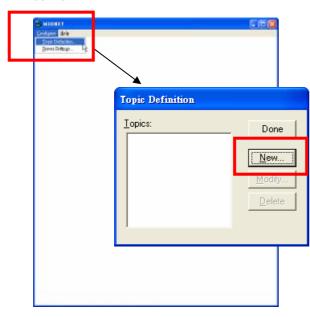

2-3. A window for **Topic Definition** will appear. Follow the steps as below.

- 1). Add the **Topic Name**.
- (2). Set the **IP Address** of EN01.
- ③. Choose 584/984 PLC as the Slave Device Type.
- ④. Set the Block I/O Sizes.Coil Read: 80Coil Write: 80

|     | MBENET Topic Defini    | tion                                         |                                                                                                    | X      |
|-----|------------------------|----------------------------------------------|----------------------------------------------------------------------------------------------------|--------|
| (2) | <u>T</u> opic Name:    |                                              |                                                                                                    | ОК     |
|     | IP <u>A</u> ddress:    |                                              |                                                                                                    | Cancel |
| 3   | Dest_Index or Unit_ID: | 0                                            |                                                                                                    |        |
| 4   | Slave Device Type:     | Micro84<br>Daniel F<br>Elliot Flo<br>Micromo | A PLC<br>m (6 digit address<br>PLC<br>Tow Computer<br>Sow Computer<br>Dation Flow Computer<br><u>Begister Type</u><br>Binary<br>BCD<br>BCD<br>ead: 100 | uter   |

## 2-4. Open Wonderware → InTouch.

| 6        | Wonderware •            | <b></b> | Books                     | ۲ |
|----------|-------------------------|---------|---------------------------|---|
| <b>•</b> | Wonderware FactorySuite | <b></b> | Common                    | • |
|          |                         | <b></b> | InTouch                   | • |
|          |                         |         | IO Servers                | Þ |
|          |                         | 1       | InTouch                   |   |
|          |                         | Ø       | System Management Console |   |
|          |                         | Ż       | WindowMaker               |   |
|          |                         | W       | WindowViewer              |   |

## 2-5. After setting all configurations, click **Done** to save.

| Done        |
|-------------|
|             |
| <u>N</u> ew |
| Modily      |
| Delete      |
|             |

2-6. Start InTouch under Start → All Programs → Wonderware → InTouch. The Application Manager will open. Create a new application in the default path folder and define an application name, such as "EN01."

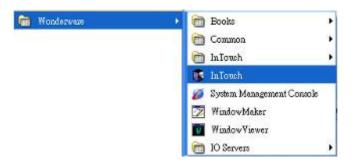

Create a new application

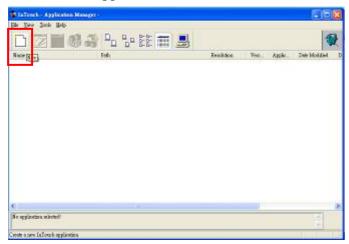

- (1). Set the path for storing InTouch application data.
- (2). Set the directory of application creation.
- ③. Type the application name.
- (4). Press "Finish" if setting ok.

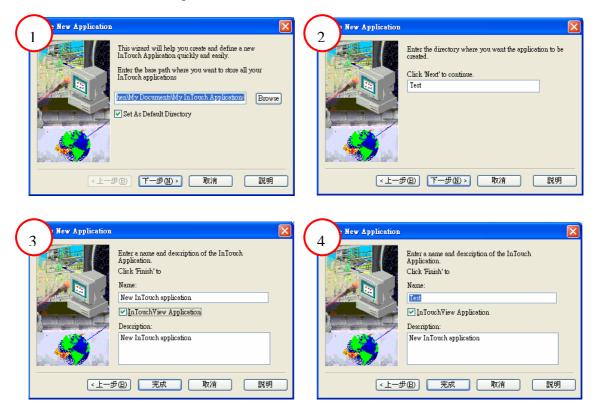

2-7. Double-click the application that you defined earlier in order to open **InTouch-WindowMaker**.

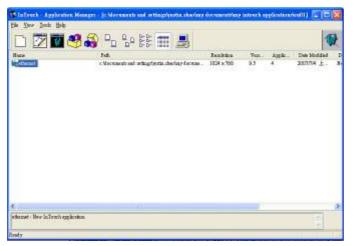

2-8. In **InTouch-WindowMaker**, go to **Configure**  $\rightarrow$  **Access Names** and double click then select on **Add** in the dialog box that appears. Enter an Access Name. The Application Name must be "**MBENET**" and the Topic Name must the same as the MBENET Topic Definition that was defined earlier (i.e. "EN01").

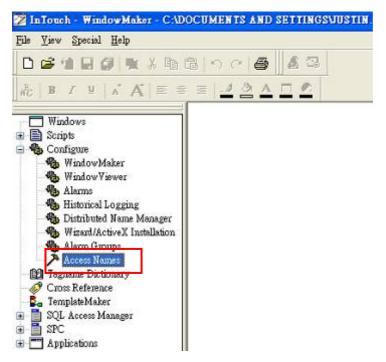

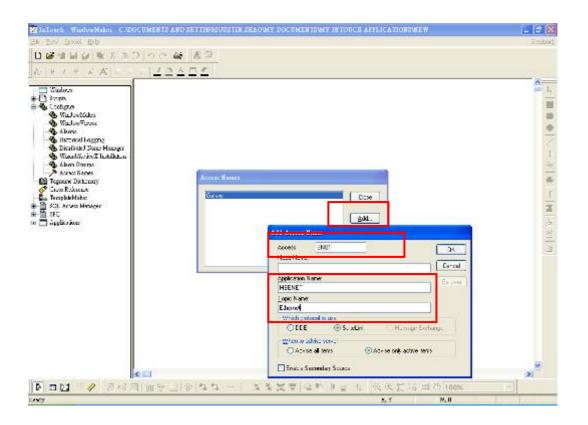

2-9. Each I/O channel that you wish to access will need to be defined as a tag with a unique tagname. Go to **Tagname Dictionary** and double click it in order to define the tags.

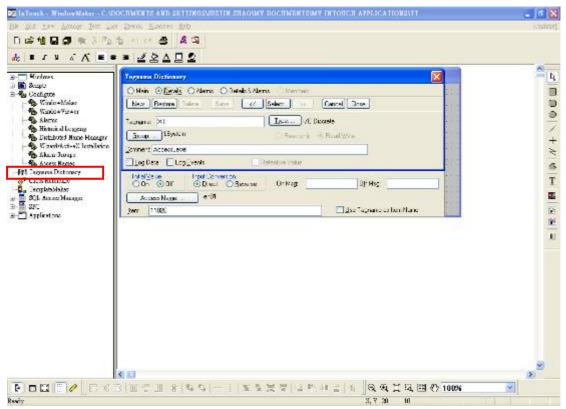

To define a digital input channel, set Type=I/O Discrete, Access Name=the name you defined earlier, and Item=the Modbus address as determined using the configuration file.

|                                                                           | 🔤 Jag Jypes 🛛 🔁                                          |
|---------------------------------------------------------------------------|----------------------------------------------------------|
| Tagname Dictionary                                                        | Menory Discrete Tag ID                                   |
| O Main                                                                    | Contraction                                              |
| New Bestore Delete Save Select >> Cancel                                  | Close Voltager                                           |
| Tagname: X0 Iypo: I/O Discrete                                            | Lafaret Analog<br>Monony Mesage                          |
| Group:\$System                                                            | DO Manage<br>Dalainet Manage<br>Decorp For<br>East Torol |
| Comment DI                                                                |                                                          |
| Log Data Log Events Retentive Value                                       | OK Cancel Detail Over All                                |
| Initial Value Input Conversion<br>O Dn  O Off  O Direct O Beverse On Mag: | Off Meg                                                  |
| Access Name: en01                                                         |                                                          |
| liem: 11025                                                               | Jse Tagname as Item Name                                 |

To define a digital output channel, set Type=I/O Discrete, Access Name=the name you defined earlier, and Item=the Modbus address as determined using the configuration file.

| Tagname Dictionary                                              |                         |                          | X |
|-----------------------------------------------------------------|-------------------------|--------------------------|---|
| ◯ Main ⊙ Details ◯ Alarms ◯ Details & Alarn                     | ns 🔘 Members            |                          |   |
| New Restore Delete Saye 34                                      | Select                  | ancel Close              |   |
| Tagname: Y0                                                     | Ivpe: I/O Discre        | ste                      |   |
| Group: \$System                                                 | O Read <u>o</u> nly O F | lead <u>W</u> rite       |   |
| Comment DO                                                      |                         |                          |   |
| Log Data Log Events                                             | etentive Value          |                          |   |
| Initial ⊻alue Input Conversion<br>◯ On ◯ Off ◯ Direct ◯ Reverse | On Mag                  | Off Msg:                 | ] |
| Access Name: en01                                               |                         |                          |   |
| [tem: 1281]                                                     |                         | Use Tagname as Item Name | Э |

To define an analog input channel, set Type=I/O Integer, Access Name=the name you defined earlier, and Item=the Modbus address as determined using the configuration file.

| Tagname Dictionary         Main       ● Details       ● Alarms       ● Details & J         New       Bestore       Deteile       Save       ≤         Tagname:       Al |                        | Cancel<br>/O Integer<br>nb O Read | Close                | kenocy Decerte<br>O Docene<br>denes Uarrane<br>fernocy Jintyre<br><b>Official</b><br>denes fandlo<br>fernocy Massign<br>O Manage<br>abiret fandlog<br>fernocy Massign<br>O Manage<br>abiret fandlog<br>fernocy Massign<br>O Manage<br>abiret fandlog<br>fernocy Massign<br>O Manage<br>abiret fandlog<br>fernocy Massign<br>O Manage<br>abiret fandlog<br>fernocy Massign<br>O Manage<br>abiret fandlog<br>fernocy Massign<br>O Manage<br>abiret fandlog<br>fernocy Massign<br>O Manage<br>fernocy Massign<br>O Manage<br>fernocy Massign<br>O Massign<br>O | Dental Scientific Constant |
|----------------------------------------------------------------------------------------------------|------------------------|-----------------------------------|----------------------|----------------------------------------------------------------------------------------------------|----------------------------|
| Initial Value: 0                                                                                                    | Min EU:                | -32768                            | Ma <u>x</u> EU:      | 32767                                                                                                    |                            |
| Deadband: 0                                                                                                    | Min Ra <u>w</u> :      | -32768                            | Max R <u>a</u> w:    | 32767                                                                                                    |                            |
| Eng Unite:                                                                                                    | Log Dead <u>b</u> andt | 0                                 | Conversi<br>O Linear | ion<br>r <u>O S</u> quare Root                                                                                                    |                            |
| Access Name: Unassigned                                                                                                    |                        |                                   | Use Ta               | agname as Item Name                                                                                                    |                            |

To define an analog output channel, set Type=I/O Integer, Access Name=the name you defined earlier, and Item=the Modbus address as determined using the configuration file.

| 🔿 Main 💿               | Details 🔿 Alarms 🔿 D                 | letails & Alarms 🕜 Membe                  | re           |                                 | ×                   |
|------------------------|--------------------------------------|-------------------------------------------|--------------|---------------------------------|---------------------|
| New Be                 | store Delete Save                    | ) <u>x</u> ( ][ <u>s</u> elect][ <u>2</u> | Cancel       | Close                           |                     |
| Tagname: A             | 0                                    | <u>Туре:</u>                              | I/O Integer  |                                 |                     |
| Group:                 | \$System                             | O Read g                                  | nly 💿 Read ) | wite                            |                     |
| Comment AD             |                                      |                                           |              |                                 |                     |
| Log Data               | Log Events                           | 🔲 Retențive Value                         | Retentive F  | <sup>o</sup> ara <u>m</u> eters |                     |
| Initial <u>V</u> alue: | 0                                    | Min EU:                                   | -32768       | Ma <u>x</u> EU:                 | 32767               |
| <u>D</u> eadband:      | 0                                    | Min Ra <u>w</u>                           | -32768       | Max Raw:                        | 32767               |
| Eng Units:             |                                      | Log Deadband                              | 0            | Conversi<br>O Linear            | on<br>O Square Root |
| Access                 | Na <u>me:</u> Una <mark>signe</mark> | d                                         |              |                                 |                     |
| Item 42029             |                                      |                                           |              | E liter Te                      | igname as Item Nan  |

2-10. Open a new window, and then "**Window Properties**" window will ask you to type the window name & comment...etc.

| Pite Pair Yew Arrange Text Law Special Hindows Help       Rentance         Pite Arrange Text Law Special Hindows Help       Rentance         Pite Arrange Text Law Special Hindows Help       Rentance         Pite Arrange Text Law Special Hindows Help       Rentance         Pite Arrange Text Law Special Hindows Help       Rentance         Pite Arrange Text Law Special Hindows Help       Rentance         Pite Arrange Text Law Special Hindows Help       Rentance         Pite Arrange Text Law Special Hindows Help       Rentance         Pite Arrange Text Law Special Hindows Help       Rentance         Pite Arrange Text Law Special Hindows Help       Rentance         Pite Arrange Text Law Special Help       Rentance         Pite Arrange Text Law Special Help       Rentance         Pite Arrange Text Law Special Help       Rentance         Pite Arrange Text Law Special Help       Rentance         Pite Arrange Text Law Special Help       Rentance         Pite Arrange Text Law Special Help       Rentance         Pite Arrange Text Law Special Help       Rentance         Pite Arrange Text Law Special Help       Rentance         Pite Arrange Text Law Special Help       Rentance         Pite Arrange Text Law Special Help       Rentance         Pite Arrange Text Law Special Help       Rentance | 📝 InTouch - WindowMaker - C:\D(                                                                                                    | OCUMENTS AND SETTINGSYCHUNG WEI.CHENYMY DOCUMENTSYMY INTOUCH APPLICATIONSYTEST                                                                                                    | а× |
|----------------------------------------------------------------------------------------------------|----------------------------------------------------------------------------------------------------|----------------------------------------------------------------------------------------------------|----|
| Image: Strate   Image: Strate                                                                                                    | <u>File E</u> dit <u>V</u> iew <u>A</u> rrange <u>T</u> ext <u>L</u> ine                                                                                       |                                                                                                    |    |
| Scripte   Constructionary   Constructionary   Constructionary   Constructionary   Constructionary   Constructionary   Name:   Emiliary   Name:   Emiliary   Properties   Name:   Emiliary   Properties   Name:   Emiliary   Properties   Name:   Emiliary   Properties   Name:   Emiliary   Properties   Name:   Emiliary   Name:   Emiliary   Name:   Emiliary   Name:   Emiliary   Name:   Emiliary   Name:   Emiliary   Name:   Emiliary   Emiliary   Emiliary   Emiliary   Emiliary   Emiliary   Emilia                                                                                                    |                                                                                                    |                                                                                                    |    |
|                                                                                                    | Bergins     Scripts     Scripts     Scripts     Scripts     Scripts     Scripts     Teganne Dictionary     Cross Reference     ScriptabeMokar     Applications | Window Properties       Ngme:     Window Qolor:       Cogment:     Cancel       Window Type     Dimensions       Scripts     Scripts       Frame Style     Double       None     Window Height:       361     Sige Controls |    |
|                                                                                                    |                                                                                                    |                                                                                                    |    |

2-11. Press the "Wizard Selection" button

Ready

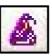

to add events.

Х, У 350 0

\*

 InTouch - WindowMaker - CADOCUMENTS AND SETTINGSACHUNG WEI.CHENAMY DOCUMENTSAMY INTOUCH APPLICATIONSATEST
 Eile Edit Yiew Areage Iext Line Special Window - 7 🛛 Runtime D 🛎 🛍 🖬 🕼 🐂 X 🖻 G 🗠 C 🖨 🔊 <sup>2</sup>/<sub>6</sub> B I ⊻ X A E = ≡ <u>⊿</u> 2 A ⊒ 2 
 Image: Construction of the section of the section  $\odot$  $|\times + N| \, \mathfrak{q}$ Т **3** 1 B < .... >

2-12. Choose the item which needed. And for digital input using, choose "Switches".

| Wizard Selection                                                                                                    |                                       |                         |                                                                                                    |  |
|----------------------------------------------------------------------------------------------------|---------------------------------------|-------------------------|----------------------------------------------------------------------------------------------------|--|
| ActiveX Controls<br>Alarm Displays<br>Buttons<br>Clocks<br>Frames<br>Lights<br>Meters<br>Panels<br>Runtime Tools<br>Sliders<br>SmartSymbol<br>Swate bes<br>Text Displays<br>Trends<br>Value Displays<br>Windows Controls | Facture Switch<br>Label<br>Key Switch | Rocker Switch           | Label<br>More The Second Second S |  |
| Wizard Description                                                                                                    |                                       |                         |                                                                                                    |  |
| On/Off Fixture discrete s                                                                                                    | witch.                                |                         |                                                                                                    |  |
| OK Ca                                                                                                    | ncel <u>A</u> dd to to                | olbar <u>R</u> emove fr | om toolbar                                                                                                    |  |

2-13. After drawing a tag on editing window, double click it to set detail properties. Type the tagname which you defined earlier.

| 🔀 InTouch - WindowMaker - CADOCUMENTS AND SETTINGSACHUNGWEI.CHENAMY DOCUMENTSAMY INTOUCH APPLICATIONSATEST                                                                                                    | <b>-</b> 7 🗙 |
|----------------------------------------------------------------------------------------------------|--------------|
| Ede Edit Yew Arrange Iext Line Special Windows Help                                                                                                    | Runtimel     |
|                                                                                                    |              |
| Windows   Bat   Application   Kay   QukkFunctions   QukkFunctions   QukkFunctions   QukkFunctions   WindowYiswer   WindowYiswer   WindowYiswer   WindowYiswer   WindowYiswer   WindowYiswer   WindowYiswer   Tagname:   O   Cross Reference   Tagname:   O   Configure   OK Cancel Key equivalent Coti Shit Key. Nore |              |
| 🕒 🗖 🖾 🛲 🥜 📙 뷰 리 🎞 왕 🏨 부 👒 백 📖 : 🛛 북 북 북 북 박 박 배 을 🔬 🔍 Q Q 🗮 적 🕮 🖑 100%                                                                                                    | ~            |
| Ready X, Y 110 50 W, H 44                                                                                                    | 63           |

Or you can type new tagname and double click the tagname to setup new tag.

| ******                                                         |                                          |  |
|----------------------------------------------------------------|------------------------------------------|--|
|                                                                | and fand fand fand fand fand fand fand f |  |
| ****                                                           | ***************************************  |  |
| · · · · · · · · · · · · · · · · · · ·                          |                                          |  |
|                                                                |                                          |  |
|                                                                |                                          |  |
| terrere 👎 📕 📲 terrere                                          |                                          |  |
|                                                                |                                          |  |
| · · · · · · · · <b>- · · · · · · · · ·</b> · · · · · · · · · · |                                          |  |
| ~                                                              |                                          |  |
| Discrete Switch Wizard                                         |                                          |  |
|                                                                |                                          |  |
|                                                                | ОК                                       |  |
| Tagname: X0                                                    |                                          |  |
|                                                                |                                          |  |
| Tagname Dictionary                                             | ×                                        |  |
| O Main O Details O Alarms O D                                  | Details & Alarms 🕜 Members               |  |
|                                                                |                                          |  |
| New <u>Restore</u> Delete Save                                 | <u>S</u> elect ≥> Cancel Close           |  |
| Tagname: X0                                                    | Lype: Memory Discrete                    |  |
|                                                                | Lype Memory Discrete                     |  |
| Group: \$System                                                | Read only Read Write                     |  |
|                                                                |                                          |  |
|                                                                |                                          |  |
| Comment                                                        |                                          |  |
|                                                                | Retentive Value                          |  |
| Comment       Log Data   Log Events                            | Retentive Value                          |  |
| Log Data Log Events                                            | Retențive Value                          |  |
| Log Data Log Events                                            |                                          |  |
| Log Data Log Events                                            |                                          |  |
| Log Data Log Events                                            |                                          |  |
| Log Data Log Events                                            |                                          |  |
| Log Data Log Events                                            |                                          |  |
| Log Data Log Events                                            |                                          |  |
| Log Data Log Events                                            |                                          |  |

2-14. After you finish configuring your application, click **Runtime** to run the application and view the operation of your I/O devices. You may also view the status of communication between the MBENET server and EN01.

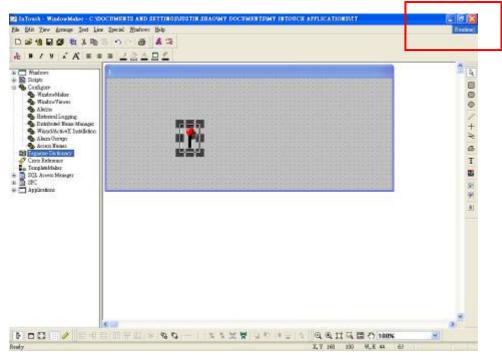

## 3. How to setup InTouch communication with DVP28SV by RS485

3-1. Wonderware's InTouch software works with the Wonderware MODBUS I/O Server to communicate by Modbus. The Modbus server supports all devices that support the Modbus protocol. Make sure that Modbus has been installed before running InTouch. Run the server by opening **Start →All Programs → Wonderware FactorySuite → IO Servers→Modicon MODBUS** 

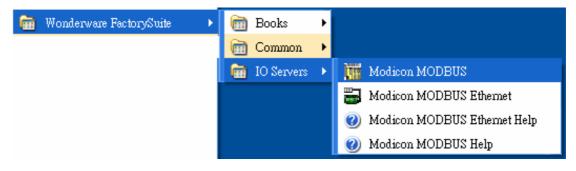

3-2. Configure the com port. Set the com port, and the Modbus protocol, including Baud Rate, Data Bits, Stop Bits, and Parity.

| E Martinitz<br>Lankare Belg<br>Con Inst Denge<br>Lank Ortsebre<br>Senes Delligat |                                                                                                    |               |
|----------------------------------------------------------------------------------|----------------------------------------------------------------------------------------------------|---------------|
|                                                                                  | Communication Fort Settings<br>Protocol<br>Protocol<br>Protoco | Dono<br>Sar-s |
|                                                                                  | Переднострана<br>Веки Пона<br>Спос С 200 С 610 С 1200 С 2400<br>С 4800 € 9800 С 1400 С 19200 С 38400                                                                                                    | Dejaute       |
|                                                                                  | Data Sie     Sinn Sie       F 7     8       F 1     2       Faith     C       F Even     0 dd       F Even     0 dd                                                                                                    |               |

3-3. Follow the procedure in Sec. 2-2 to 2-14 to create new topic and setup I/O.

# Appendix 1

| Danaa                 |                                                                                                    | T                                                                                                    | DVP address                                                                                                    | Modbus address                                                                                                    | Effective                                                                                                    |                                                                                                    |                                                                                                    |  |
|-----------------------|----------------------------------------------------------------------------------------------------|----------------------------------------------------------------------------------------------------|----------------------------------------------------------------------------------------------------|----------------------------------------------------------------------------------------------------|----------------------------------------------------------------------------------------------------|----------------------------------------------------------------------------------------------------|----------------------------------------------------------------------------------------------------|--|
| Device Range          |                                                                                                    | Туре                                                                                                    | (Hex)                                                                                                    | (Dec)                                                                                                    | ES/EX/SS                                                                                                    | SA/SX/SC                                                                                                    | EH                                                                                                    |  |
| 000~255               |                                                                                                    | bit                                                                                                    | 0000~00FF                                                                                                    | 000001~000256                                                                                                    |                                                                                                    |                                                                                                    |                                                                                                    |  |
| 256~511               |                                                                                                    | bit                                                                                                    | 0100~01FF                                                                                                    | 000247~000512                                                                                                    | 0 127                                                                                                    | 0 1024                                                                                                    | 0 1024                                                                                                    |  |
| 512~767               |                                                                                                    | bit                                                                                                    | 0200~02FF                                                                                                    | 000513~000768                                                                                                    | -0~127                                                                                                    | 0~1024                                                                                                    | 0~1024                                                                                                    |  |
| 768~1023              | 3                                                                                                    | bit                                                                                                    | 0300~03FF                                                                                                    | 000769~001024                                                                                                    |                                                                                                    |                                                                                                    |                                                                                                    |  |
| 000~377               |                                                                                                    | bit                                                                                                    | 0400~04FF                                                                                                    | 101025~101208                                                                                                    | 0 177                                                                                                    | 0 177                                                                                                    | 0 277                                                                                                    |  |
| 000~377               |                                                                                                    | bit                                                                                                    | 0500~05FF                                                                                                    | 001281~001536                                                                                                    | 0~177                                                                                                    | 0~1//                                                                                                    | 0~377                                                                                                    |  |
| 000 255               |                                                                                                    | bit                                                                                                    | 0600~06FF                                                                                                    | 001537~001792                                                                                                    | 0 127                                                                                                    | 0.255                                                                                                    | 0.255                                                                                                    |  |
| 000~233               |                                                                                                    | Word                                                                                                    | 0600~06FF                                                                                                    | 401537~401792                                                                                                    | 0~127                                                                                                    | 0~233                                                                                                    | 0~255                                                                                                    |  |
| 000~255               |                                                                                                    | bit                                                                                                    | 0800~08FF                                                                                                    | 002049~002304                                                                                                    |                                                                                                    |                                                                                                    |                                                                                                    |  |
| 256~511               |                                                                                                    | bit                                                                                                    | 0900~09FF                                                                                                    | 002305~002560                                                                                                    |                                                                                                    | 0 4005                                                                                                    |                                                                                                    |  |
| 512~767               |                                                                                                    | bit                                                                                                    | 0A00~0AFF                                                                                                    | 002561~002816                                                                                                    | 0 1270                                                                                                    |                                                                                                    | 0~4095                                                                                                    |  |
| 768~1023<br>1024~1279 |                                                                                                    | bit                                                                                                    | 0B00~0BFF                                                                                                    | 002817~003072                                                                                                    | 0~1279                                                                                                    | 0~4095                                                                                                    | 0~4093                                                                                                    |  |
|                       |                                                                                                    | bit                                                                                                    | 0C00~0CFF                                                                                                    | 003073~003328                                                                                                    |                                                                                                    |                                                                                                    |                                                                                                    |  |
| 1280~153              | 35                                                                                                    | bit                                                                                                    | 0D00~0DFF                                                                                                    | 003329~003584                                                                                                    |                                                                                                    |                                                                                                    |                                                                                                    |  |
| 1536~179              | 91                                                                                                    | bit                                                                                                    | B000~B0FF                                                                                                    | 045057~045312                                                                                                    |                                                                                                    |                                                                                                    | 0~4095                                                                                                    |  |
| 1792~204              | <b>1</b> 7                                                                                                    | bit                                                                                                    | B100~B1FF                                                                                                    | 045313~045568                                                                                                    |                                                                                                    |                                                                                                    |                                                                                                    |  |
| 2048~230              | )3                                                                                                    | bit                                                                                                    | B200~B2FF                                                                                                    | 045569~045824                                                                                                    |                                                                                                    |                                                                                                    |                                                                                                    |  |
| 2304~255              | 59                                                                                                    | bit                                                                                                    | B300~B3FF                                                                                                    | 045825~046080                                                                                                    |                                                                                                    |                                                                                                    |                                                                                                    |  |
| 2560~281              | 15                                                                                                    | bit                                                                                                    | B400~B4FF                                                                                                    | 046081~046636                                                                                                    | 0 1270                                                                                                    | 0 4005                                                                                                    |                                                                                                    |  |
| 2816~307              | 71                                                                                                    | bit                                                                                                    | B500~B5FF                                                                                                    | 046637~046592                                                                                                    | 0~1279                                                                                                    | 0~4093                                                                                                    |                                                                                                    |  |
| 3072~332              | 27                                                                                                    | bit                                                                                                    | B600~B6FF                                                                                                    | 046593~046848                                                                                                    |                                                                                                    |                                                                                                    |                                                                                                    |  |
| 3328~358              | 33                                                                                                    | bit                                                                                                    | B700~B7FF                                                                                                    | 046849~047104                                                                                                    |                                                                                                    |                                                                                                    |                                                                                                    |  |
| 3584~383              | 39                                                                                                    | bit                                                                                                    | B800~B8FF                                                                                                    | 047105~047360                                                                                                    |                                                                                                    |                                                                                                    |                                                                                                    |  |
| 3840~409              | 95                                                                                                    | bit                                                                                                    | B900~B9FF                                                                                                    | 046361~047616                                                                                                    |                                                                                                    |                                                                                                    |                                                                                                    |  |
| 0~                    | 16 14                                                                                                    | bit                                                                                                    | 0E00~0EC7                                                                                                    | 003585~003784                                                                                                    | 0 127                                                                                                    | 0 100                                                                                                    | 0~199                                                                                                    |  |
| 199                   | 10-D1t                                                                                                    | Word                                                                                                    | 0E00~0EC7                                                                                                    | 403585~403784                                                                                                    | 0~127                                                                                                    | 0~199                                                                                                    |                                                                                                    |  |
| 200 255               | 20.1.5                                                                                                    | bit                                                                                                    | 0EC8~0EFF                                                                                                    | 003785~003840                                                                                                    | 020 055                                                                                                    | 200.255                                                                                                    | 200~255                                                                                                    |  |
| 200~255 32-bit        |                                                                                                    |                                                                                                    | 0EC8~0EFF                                                                                                    | 403785~403840                                                                                                    | -232~255                                                                                                    | 200~255                                                                                                    |                                                                                                    |  |
|                       | 256~511<br>512~767<br>768~1023<br>000~377<br>000~377<br>000~255<br>256~511<br>512~767<br>768~1023<br>1024~123<br>1280~153<br>1536~179<br>1792~204<br>2048~230<br>2304~255<br>2560~281<br>2816~307<br>3072~332<br>3328~358<br>3584~383<br>3840~409<br>0~<br>199 | 000~255<br>256~511<br>512~767<br>768~1023<br>000~377<br>000~377<br>000~255<br>256~511<br>512~767<br>768~1023<br>1024~1279<br>1280~1535<br>1536~1791<br>1792~2047<br>2048~2303<br>2304~2559<br>2560~2815<br>2816~3071<br>3072~3327<br>3328~3583<br>3584~3839<br>3840~4095<br>0~<br>199<br>200~255<br>32-bit | $ \begin{array}{c c c c c } 000~255 & bit \\ 256~511 & bit \\ 512~767 & bit \\ 768~1023 & bit \\ 000~377 & bit \\ 000~377 & bit \\ 000~255 & bit \\ 000~255 & bit \\ 256~511 & bit \\ 512~767 & bit \\ 768~1023 & bit \\ 1024~1279 & bit \\ 1280~1535 & bit \\ 1536~1791 & bit \\ 1792~2047 & bit \\ 1792~2047 & bit \\ 1792~2047 & bit \\ 2304~2559 & bit \\ 2304~2559 & bit \\ 2304~2559 & bit \\ 2304~2559 & bit \\ 2304~2559 & bit \\ 2304~2559 & bit \\ 2304~2559 & bit \\ 2304~2559 & bit \\ 2304~2559 & bit \\ 2304~2559 & bit \\ 3328~3583 & bit \\ 3328~3583 & bit \\ 3328~3583 & bit \\ 3840~4095 & bit \\ 0~ & 16-bit \\ \hline 0~ & 16-bit \\ \hline 0~ $ | Range         Type         (Hex)           000~255         bit         0000~00FF           256~511         bit         0100~01FF           512~767         bit         0200~02FF           768~1023         bit         0300~03FF           000~377         bit         0400~04FF           000~377         bit         0400~06FF           000~255         bit         0600~06FF           000~255         bit         0600~06FF           000~255         bit         0800~08FF           256~511         bit         0900~09FF           512~767         bit         0A00~0AFF           502~101         bit         0400~0FF           512~767         bit         0A00~0FF           512~767         bit         0A00~0FF           512~767         bit         0A00~0FF           1024~1279         bit         0D00~0DFF           1536~1791         bit         B100~B1FF           1280~1535         bit         B200~B2FF           2304~250         bit         B300~B3FF           2304~255         bit         B400~B4FF           2816~3071         bit         B600~B6FF | Range         Type         (Hex)         (Dec)           000~255         bit         0000~00FF         00001~000256           256~511         bit         0100~01FF         000247~000512           512~767         bit         0200~02FF         000513~000768           768~1023         bit         0300~03FF         000769~001024           000~377         bit         0400~04FF         101025~101208           000~377         bit         0500~05FF         001537~001792           000~255         bit         0600~06FF         001537~401792           000~255         bit         0600~06FF         002049~002304           256~511         bit         0900~09FF         002305~002560           512~767         bit         0400~04FF         002305~002560           512~767         bit         0900~09FF         002305~002560           512~767         bit         0400~02FF         002307~003328           1024~127         bit         0400~0EFF         003073~003328           1280~1535         bit         0D00~0DFF         03329~003584           1336~1791         bit         B100~B1FF         045313~045568           2048~2305         bit         B200~B2FF | RangeType<br>(Hex)(Dec)ES/EX/SS000~255 ×bit0000-00FF00001~00025655/EX/SS256~511 ×bit0100~01FF000247~0005121217512~767 ×bit0200-02FF000513~0007680~177768~1023 ×bit0300~03FF000769~0010240~177000~377 ×bit0500~05FF001537~0017920~177000~255 ×bit0600~06FF01537~0017920~127000~255 ×bit0600~06FF002305~0025600~127000~255 ×bit0800~08FF002305~0025600~127000~255 ×bit0800~08FF002305~0025600512~767 ×bit0800~08FF002317~00332812791024~127 ×bit0800~08FF003073~00332812791024~127 ×bit0B00~0FF03329~00358412791024~127 ×bit0D00~0FF03329~0035841536~17.0453121536~17 ×bitB100~B1FF045313~045568145569~0458241280~153 ×bitB100~B1FF045569~0458241792~2047 ×bitB200~B2FF045569~0458242304~255 ×bitB400~B4FF046637~046592316~37.17 ×bitB600~B5FF046637~046592328~358 ×bitB700~B7FF046849~0471043584~382 ×bitB700~B7FF046361~0476160~115bitB900~B9FF04536~03784328~358 ×bitB900~B9FF04536~03784199< | Range         Type         (Hex)         (Dec)         ES/EX/SS         SA/SX/SC           000-255         bit         0000-00FF         00001-000256         256-511         bit         0100-01FF         000247-000512 $2512-767$ bit         0100-01FF         000513-000768 $0^{-127}$ $0^{-127}$ $0^{-127}$ $0^{-1024}$ 512-767         bit         0300-03FF         000769-001024 $0^{-177}$ $0^{-177}$ $0^{-177}$ $0^{-177}$ $0^{-177}$ $0^{-177}$ $0^{-177}$ $0^{-255}$ 000-377         bit         0600-06FF         01537-001792 $0^{-127}$ $0^{-255}$ 000-255         bit         0600-06FF         00249-002304 $0^{-127}$ $0^{-255}$ 000-255         bit         0800-08FF         002049-002304 $0^{-127}$ $0^{-255}$ 000-257         bit         0800-08FF         00235-002560 $0^{-127}$ $0^{-256}$ 512-767         bit         0800-08FF         00231-003281 $0^{-127}$ $0^{-256}$ $0^{-127}$ $0^{-256}$ 512-767         bit         0800-08FF         00231-002816 $0^{-127}$ |  |

Modbus address table of Delta DVP series PLC.

| Device Range | n.        | T           | DVP address | Modbus address | Effective |        |        |  |  |
|--------------|-----------|-------------|-------------|----------------|-----------|--------|--------|--|--|
|              | Туре      | (Hex) (Dec) | ES/EX/SS    | SA/SX/SC       | EH        |        |        |  |  |
| D            | 000~255   | Word        | 1000~10FF   | 404097~404352  |           |        |        |  |  |
| D            | 256~511   | Word        | 1100~11FF   | 404353~404608  |           |        |        |  |  |
| D            | 512~767   | Word        | 1200~12FF   | 404609~404864  |           |        |        |  |  |
| D            | 768~1023  | Word        | 1300~13FF   | 404865~405120  |           |        |        |  |  |
| D            | 1024~1279 | Word        | 1400~14FF   | 405121~405376  |           |        |        |  |  |
| D            | 1280~1535 | Word        | 1500~15FF   | 405377~405632  |           |        |        |  |  |
| D            | 1536~1791 | Word        | 1600~16FF   | 405633~405888  | 0~1311    | 0~4999 | 0~9999 |  |  |
| D            | 1792~2047 | Word        | 1700~17FF   | 405889~406144  | 0~1311    | 0~4999 | 0~9999 |  |  |
| D            | 2048~2303 | Word        | 1800~18FF   | 406145~406400  |           |        |        |  |  |
| D            | 2304~2559 | Word        | 1900~19FF   | 406401~406656  |           |        |        |  |  |
| D            | 2560~2815 | Word        | 1A00~1AFF   | 406657~406912  |           |        |        |  |  |
| D            | 2816~3071 | Word        | 1B00~1BFF   | 406913~407168  |           |        |        |  |  |
| D            | 3072~3327 | Word        | 1C00~1CFF   | 407169~407424  |           |        |        |  |  |
| D            | 3328~3583 | Word        | 1D00~1DFF   | 407425~407680  |           |        |        |  |  |
| D            | 3584~3839 | Word        | 1E00~1EFF   | 407681~407936  |           |        |        |  |  |
| D            | 3840~4095 | Word        | 1F00~1FFF   | 407937~408912  |           |        |        |  |  |
| D            | 4096~4351 | Word        | 9000~90FF   | 408913~409168  |           |        |        |  |  |
| D            | 4352~4607 | Word        | 9100~91FF   | 436865~437120  |           |        |        |  |  |
| D            | 4608~4863 | Word        | 9200~92FF   | 437121~437376  |           |        |        |  |  |
| D            | 4864~5119 | Word        | 9300~93FF   | 437377~437632  |           |        |        |  |  |
| D            | 5120~5375 | Word        | 9400~94FF   | 437633~437888  | 0 1211    | 0 4000 | 0~9999 |  |  |
| D            | 5376~5631 | Word        | 9500~95FF   | 437889~438144  | -0~1311   | 0~4999 | 0~9999 |  |  |
| D            | 5632~5887 | Word        | 9600~96FF   | 438145~438400  |           |        |        |  |  |
| D            | 5888~6143 | Word        | 9700~97FF   | 438401~438656  |           |        |        |  |  |
| D            | 6144~6399 | Word        | 9800~98FF   | 438657~438912  |           |        |        |  |  |
| D            | 6400~6655 | Word        | 9900~99FF   | 438913~439168  |           |        |        |  |  |
| D            | 6656~6911 | Word        | 9A00~9AFF   | 439169~439424  |           |        |        |  |  |
| D            | 6912~7167 | Word        | 9B00~9BFF   | 439425~439680  |           |        |        |  |  |

| Davias | Dongo      | Туре | DVP address | Modbus address | Effective | Effective |        |  |  |  |
|--------|------------|------|-------------|----------------|-----------|-----------|--------|--|--|--|
| Device | ice Range  |      | (Hex)       | (Dec)          | ES/EX/SS  | SA/SX/SC  | EH     |  |  |  |
| D      | 7168~7423  | Word | 9C00~9CFF   | 439937~440192  |           |           |        |  |  |  |
| D      | 7424~7679  | Word | 9D00~9DFF   | 440193~440448  |           |           |        |  |  |  |
| D      | 7680~7935  | Word | 9E00~9EFF   | 440449~440704  |           |           |        |  |  |  |
| D      | 7936~8191  | Word | 9F00~9FFF   | 440705~440960  |           |           | 0~9999 |  |  |  |
| D      | 8192~8447  | Word | A000~A0FF   | 440961~441216  |           |           |        |  |  |  |
| D      | 8448~8703  | Word | A100~A1FF   | 441217~441472  | 0~1311    | 0 4000    |        |  |  |  |
| D      | 8704~8959  | Word | A200~A2FF   | 441473~441728  | 0~1311    | 0~4999    |        |  |  |  |
| D      | 8960~9125  | Word | A300~A3FF   | 441729~441984  |           |           |        |  |  |  |
| D      | 9126~9471  | Word | A400~A4FF   | 441985~442240  |           |           |        |  |  |  |
| D      | 9472~9727  | Word | A500~A5FF   | 442241~442496  |           |           |        |  |  |  |
| D      | 9728~9983  | Word | A600~A6FF   | 442497~442752  |           |           |        |  |  |  |
| D      | 9984~99999 | Word | A700~A70F   | 442753~443008  |           |           |        |  |  |  |

## Appendix 2

Item names table of Modbus

#### Item names table of Modbus Ethernet

| MODEOS                                                                                                    |                                                                                                    |                                                                                     |                                           |                   |                       | S Wooderware Madison MODBUS Ether                                                                                                    | art 1/0 Serve                                                                                    | 10                                |                        |                     | 51                      |  |
|----------------------------------------------------------------------------------------------------|----------------------------------------------------------------------------------------------------|-------------------------------------------------------------------------------------|-------------------------------------------|-------------------|-----------------------|----------------------------------------------------------------------------------------------------|--------------------------------------------------------------------------------------------------|-----------------------------------|------------------------|---------------------|-------------------------|--|
| 第四 稍稍如 春秋秋 医颈口 就明白                                                                                                    | D                                                                                                    |                                                                                     |                                           |                   |                       | 福安田 編輯田 春葉和 運動の 現明                                                                                                    |                                                                                                  |                                   |                        |                     | -                       |  |
| 9月王夏山 上一步回 予印它                                                                                                    | 16 1                                                                                                    |                                                                                     |                                           |                   |                       | RAIBO 1-PO MPC                                                                                                    | 34                                                                                               | 27 (374)                          |                        |                     |                         |  |
| 🗋 Contenti 🔍 Julea 🖊 Deach                                                                                                    | Kern Name                                                                                                    | •                                                                                   |                                           |                   | ^                     | Ca Content (2, Index ) A Deach                                                                                                    |                                                                                                  |                                   |                        |                     |                         |  |
| Datorincian     Distorincian     Distorincian     Distorincian     Distorincian     Distorincian Protocole     Distorincian Protocole     Distorincian Protocole     Distorincian Protocole     Distorincian Protocole     Distorincian                                                                                                    | The Moskow MODBUS I/O Server supports the work in energy that are consistent with the paint<br>maning convention used by Modece PLCs. The server allows you to select a Salver Type when<br>you configure the doos entrinsing to the PLC. The PLC address Ranges supported are |                                                                                     |                                           |                   |                       | (in Introduction                                                                                                    | Item Na                                                                                          | Item Names                        |                        |                     |                         |  |
|                                                                                                    |                                                                                                    |                                                                                     |                                           |                   |                       | El Introfection                                                                                                    | The resta                                                                                        | austrate demonstrates             | mas that are nones     | dant with the r     | and coming              |  |
|                                                                                                    | PLC Type                                                                                                    | Point Type                                                                          | Range                                     | Tau Type          | Acces                 | Communication Protocolo     Excerning Remote Jacob via the 1/0 Se                                                                                            |                                                                                                  |                                   |                        |                     |                         |  |
| Configuring the I/O Server                                                                                                    | 434                                                                                                    | Coll                                                                                | 1-509                                     |                   | Read                  | Configuring the 1/O Server                                                                                                    | Type what                                                                                        | you configure the topic           | : definition for the P | LC.                 |                         |  |
| <ul> <li>Seving the 50 Server's Configuration F</li> <li>Configuration a Topic Definition</li> </ul>                                                                                                    |                                                                                                    | Contain                                                                             | 1001-1939                                 | Discrete          | Read +                | Configurage Topic Definition                                                                                                    | The follow                                                                                       | ng PUC Address Range              | e are supported        |                     |                         |  |
| Configurate the DO Dever Settings                                                                                                    |                                                                                                    | Input Register<br>Holding Register                                                  | 3001-3958<br>4001-4958                    | Analog<br>Analog  | Read/                 | <ul> <li>Soving the 3/O Server's Configuration File</li> <li>Configurant the 1/O Servic Settage</li> </ul>                                                   | PLCTOP                                                                                           | Point Type                        | Binge                  | Tag hpe             | Access                  |  |
| Accessing 10 Secret Help                                                                                                    | 594/994                                                                                                    | Coll                                                                                | 1-8999                                    | Discrete          | Read                  | According 1/0 Derver Malp                                                                                                    | 434                                                                                              | Coli                              | 1-099                  | Discrete            | FandWrite               |  |
| B Street Report                                                                                                    | Microsofi 4                                                                                                    | Contact                                                                             | 10001-19999                               | Discrete          | Read                  | Dime Nexes                                                                                                    | 00896                                                                                            | Contact                           | 1001-1996              | Discrete            | Renzi-Only              |  |
| E Special HeraiTotat Heraing Convect                                                                                                    |                                                                                                    | Input Register<br>Holding Register                                                  | 30001-31999<br>40001-49999                | Analog<br>Analog  | Read                  | PC then Huner     Provid Hendry     Provid Hendry Convector     Montology the State of Construction     Montology the State of Constructions                 |                                                                                                  | Hund Register<br>Holding Register | 3001-3998<br>4001-4009 | Anielog<br>Anielog  | Read-Onle<br>Read-Viteo |  |
| <ul> <li>Monitoring the 3 bits of Communication</li> <li>Monitoring the 3 bits of Communication</li> </ul>                                                                                                    |                                                                                                    | * Ext Memory Register                                                               | 600031-699999                             | Analogi           | Read                  |                                                                                                    | 501.004                                                                                          | Col                               | 1,9998                 | Discette            | Read/wite               |  |
| Reading Values from the UO Server ind                                                                                                    | 6 Digit                                                                                                    | Col                                                                                 | 1-65538                                   | Discrete          | Read                  |                                                                                                    | 1001064                                                                                          | Contact                           | 10001-19999            | Decrete             | Real-Only               |  |
| Without Tableto to the DO Server from [                                                                                                    | Contait                                                                                                    |                                                                                     | 100031-165538                             | 166538 Discoste   | Read                  | Reading Values from the DO Server into I                                                                                                    |                                                                                                  | Input Register                    | 30801-39989            | Arvalog             | Read-Only               |  |
| 🔹 Terablerhorting DO Server Conservat                                                                                                    |                                                                                                    | Input Register 20001-145536 Analog Read I 🗬 Walking Values to the I/O Server down S |                                           | Holding Riegister | 40001-49999           | Analog                                                                                                    | Read/write                                                                                       |                                   |                        |                     |                         |  |
| NAMES AND ADDRESS OF ADDRESS ADDRESS ADDRE |                                                                                                    |                                                                                     | 🔹 Traviblethowing DO Server Communication |                   | * Ext Memory Register | 800001-89.000                                                                                                    | Antelig                                                                                          | Read/wite                         |                        |                     |                         |  |
|                                                                                                    | 2                                                                                                    | Personal conference                                                                 | an many many many                         | Granten           | Coll                  | 1.000 to 1000                                                                                                    | Discrate                                                                                         | Percilian                         |                        |                     |                         |  |
|                                                                                                    | * Extended Memory Registers are only supported on the SE48 and SE4.765.<br>Addresses are sospirated as follows:                                                                                                    |                                                                                     |                                           |                   |                       |                                                                                                    | (6-5981) Contect 100001-105536<br>No.0 Register 300001-395536<br>Hoteling Register 400001-455535 |                                   |                        | Ciscrete<br>Anteleg | Real-Only<br>Real-Only  |  |
|                                                                                                    |                                                                                                    |                                                                                     |                                           |                   |                       |                                                                                                    |                                                                                                  | Analog                            | ReadWitte              |                     |                         |  |
|                                                                                                    |                                                                                                    | File d Range                                                                        |                                           |                   |                       |                                                                                                    |                                                                                                  | 000001-09x3xxx                    | Anning                 | FeedAnte            |                         |  |
|                                                                                                    | 1 00001-60099<br>2 010001-45099<br>3 02001-32999<br>4 02001-32999<br>5 040001-46999<br>0 09001-46999<br>7 05001-46999<br>9 02001-45999<br>10 09001-65999<br>10 09001-65999                                                                                                    |                                                                                     |                                           |                   |                       | <sup>1</sup> Descript Manacy Registers as apported on the Grantum (S-Digit), 646 matter: Series PLDs.<br>Addresses are assigned as follows:<br>File 4 Barage |                                                                                                  |                                   |                        |                     |                         |  |
|                                                                                                    |                                                                                                    |                                                                                     |                                           |                   |                       | 1 2 3 4 6                                                                                                    | \$10001-610000<br>\$10001-620000<br>\$20001-630000<br>\$30001-640000<br>\$40001-650000           |                                   |                        |                     |                         |  |
|                                                                                                    |                                                                                                    | rlag types can be other Hisgo                                                       | r or Real.                                |                   |                       | 7 850001-67                                                                                                    | 450001-650000<br>650001-670000<br>670001-680000                                                  |                                   |                        |                     |                         |  |
| C                                                                                                    | Related To:                                                                                                    | UK BI                                                                               |                                           |                   | 100                   |                                                                                                    | 9                                                                                                | 980001-990000                     |                        |                     |                         |  |

#### Item names table

| PLC Type | Point Type          | Range         | Tag Type | Access     |
|----------|---------------------|---------------|----------|------------|
| 584/984  | Coil                | 1-9999        | Discrete | Read/Write |
|          | Contact             | 10001-19999   | Discrete | Read Only  |
|          | Input Register      | 300001-365536 | Analog   | Read Only  |
|          | Holding Register    | 400001-465536 | Analog   | Read/Write |
|          | Ext Memory Register | 600001-69xxxx | Analog   | Read/Write |

How to convert Modbus address of PLC items to InTouch item names?

Example1: Y0

Modbus address of Y0 is 1281, and Y0 is the coil which can be read and wrote.

And the item name of the coil in InTouch starts from 1.

So the item name of Y0 in InTouch must be 1281 and so on.

Example 2: X0

Modbus address of Y0 is 1025, and X0 is the contact which can be read only.

And the item name of the contact in InTouch starts from 10001.

So the item name of X0 in InTouch must be 11025 and so on.